**My Object Note With License Key For Windows [Updated] 2022**

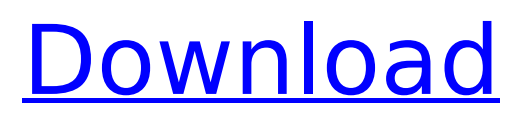

**My Object Note 1.35 Crack With Registration Code Free Download For PC [Latest] 2022**

My Object Note is a lightweight piece of software whose main purpose is to assist you in neatly organizing the numerous items that make up the complex systems you work with, enabling you to monitor them and any changes they might withstand. Basic yet practical appearance The GUI of My Object Note is made up of a large, non-resizable window, offering a 'File' menu that lets you create a 'New' project and set its 'Form' name in order to

#### be able to start working with the application. The 'Settings' menu lets you define the default object shape and color, the table, and the background. You will largely be resorting to the context menu to create new items, by right-clicking in the main window. By performing the same action with an object as target allows you to edit its settings, set up alarms or remove it altogether. Thoroughly manage your

factory's assets To begin, you will need to create the working folder for the utility, which can

### be any directory on your PC that you prefer. Subsequently, you can load a background image on which you will organize your objects, which ideally should be a sort of map or a schematic rendering of the topology of your factory or institution. Rightclicking in the main window allows you to start adding

objects by entering a name, then editing it using the context menu options to assign it 'Hints', 'Color', 'Object Shape' and 'Size'. The contents of the second 'Hint' field will only be displayed when hovering with

#### your cursor over the object, which means you can easily add lengthier pieces of text, like descriptions, notes or comments relevant for that item. With your mouse, you can position the object anywhere you want on the 'map' of your organization. Double-clicking the first item you create lets you add various color-coded statuses to it, along with a message or a date and time stamp, helping you keep track of changes that occur over a longer period. The statuses you create the first time can then be

#### used with other objects as well. You can even configure a series of alarms for each one, including date and hour, enabling you to remember when an inspection is due, for instance. A handy equipment manager and status tracker To conclude, My Object Note is a useful and efficient tool that aims to help you sort and

**My Object Note 1.35 Free Download (Latest)**

My Object Note Free Download is a lightweight piece of software whose main purpose is to assist you in neatly

#### organizing the numerous items that make up the complex systems you work with, enabling you to monitor them and any changes they might withstand. Basic yet practical appearance The GUI of My Object Note Product Key is made up of a large, nonresizable window, offering a 'File' menu that lets you create a 'New' project and set its 'Form' name in order to be able to start working with the application. The 'Settings' menu lets you define the default object shape and color, the

#### table, and the background. You will largely be resorting to the context menu to create new items, by right-clicking in the main window. By performing the same action with an object as target allows you to edit its settings, set up alarms or remove it altogether.

Thoroughly manage your factory's assets To begin, you will need to create the working folder for the utility, which can be any directory on your PC that you prefer. Subsequently, you can load a background image on which you will organize your

#### objects, which ideally should be a sort of map or a schematic rendering of the topology of your factory or institution. Rightclicking in the main window allows you to start adding objects by entering a name, then editing it using the context menu options to assign it 'Hints', 'Color', 'Object Shape' and 'Size'. The contents of the second 'Hint' field will only be displayed when hovering with your cursor over the object, which means you can easily add lengthier pieces of text, like descriptions, notes or

#### comments relevant for that item. With your mouse, you can position the object anywhere you want on the 'map' of your organization. Double-clicking the first item you create lets you add various color-coded statuses to it, along with a message or a date and time stamp, helping you keep track of changes that occur over a longer period. The statuses you create the first time can then be used with other objects as well. You can even configure a series of alarms for each one, including date and hour,

#### enabling you to remember when an inspection is due, for instance. A handy equipment manager and status tracker To conclude, My Object Note Free Download is a useful and efficient tool that aims to help you sort and b7e8fdf5c8

My Object Note is a lightweight piece of software whose main purpose is to assist you in neatly organizing the numerous items that make up the complex systems you work with, enabling you to monitor them and any changes they might withstand. Basic yet practical appearance The GUI of My Object Note is made up of a large, non-resizable window, offering a 'File' menu that lets you create a 'New' project and set its 'Form' name in order to

#### be able to start working with the application. The 'Settings' menu lets you define the default object shape and color, the table, and the background. You will largely be resorting to the context menu to create new items, by right-clicking in the main window. By performing the same action with an object as target allows you to edit its settings, set up alarms or remove it altogether. Thoroughly manage your

factory's assets To begin, you will need to create the working folder for the utility, which can

#### be any directory on your PC that you prefer. Subsequently, you can load a background image on which you will organize your objects, which ideally should be a sort of map or a schematic rendering of the topology of your factory or institution. Rightclicking in the main window allows you to start adding objects by entering a name,

then editing it using the context menu options to assign it 'Hints', 'Color', 'Object Shape' and 'Size'. The contents of the second 'Hint' field will only be displayed when hovering with

#### your cursor over the object, which means you can easily add lengthier pieces of text, like descriptions, notes or comments relevant for that item. With your mouse, you can position the object anywhere you want on the 'map' of your organization. Double-clicking the first item you create lets you add various color-coded statuses to it, along with a message or a date and time stamp, helping you keep track of changes that occur over a longer period. The statuses you create the first time can then be

#### used with other objects as well. You can even configure a series of alarms for each one, including date and hour, enabling you to remember when an inspection is due, for instance. A handy equipment manager and status tracker To conclude, My Object Note is a useful and efficient tool that aims to help you sort and

**What's New In?**

Automate your factory's assets with My Object Note, a useful utility that aims to help you sort and manage your company's

#### equipment, allowing you to keep track of every item in your institution more easily. Features: - High usability and efficiency that will help you keep your factory or institution's assets well organized - Works with several projects simultaneously, enabling you to switch back and forth between them as needed - Option to synchronize its database with a local or remote server - Configurable events and alarms to help you remember when an inspection is due, for instance - Supports

#### changing the settings of each object, assigning colors, hints, shapes and sizes to them, and generating alarms - Supports working with two projects simultaneously, which can be edited and saved separately - 10 preset background images to help organize your assetsField The present disclosure relates to authenticating the vitality of a person. More specifically, the present disclosure relates to authenticating the vitality of a person with a radiograph and

with a two-dimensional optical scan. Related Art Modern

# technologies are making possible the authentication of a person by recording elements of the person in different media.

To protect the authenticity of a person, the person is authenticated against the spoofing of such media in different ways. More specifically, a method of authenticating a person is to authenticate the person using factors associated with the person, where such factors can be recorded in media. These factors can be biometric factors, such as a fingerprint or a vein

#### pattern. In a method of authenticating a person, a biometric factor of the person can be authenticated with respect to a template of the biometric factor. In such a way, a comparison between the templates is used to authenticate the person. In addition, a media used to store the biometric factor can be authenticated by comparing the templates to determine whether the media has been changed. As another example, a biometric factor of the person can be authenticated with

## respect to a pair of templates. A first template can be determined using a first aspect of the biometric factor, and a second template can be determined using a second

aspect of the biometric factor. In such a way, a comparison between the first template and the second template can be used to authenticate the person. In yet other embodiments, a method of authenticating the person can be performed by providing different media storing different elements of the person, and

#### scanning the media to determine whether the elements of the media are the same as

**System Requirements For My Object Note:**

#### MINIMUM: OS: Windows 7 64-bit (64-bit Windows systems only). OS: Windows 10 64-bit (64-bit Windows systems only). Processor: Intel Core 2 Duo E7300, AMD Athlon II X2 250 or later. Memory: 2 GB RAM. RECOMMENDED: Processor: Intel Core

#### Related links:

<https://ehr.meditech.com/system/files/webform/resumes/shablad166.pdf> <http://www.thegcbb.com/2022/vncon-crack-patch-with-serial-key-free/> <https://www.golfmotion.com.au/sites/default/files/webform/NetBScanner.pdf> <http://riapronid.yolasite.com/resources/Inventory-Power--Crack--Torrent-Download-Updated.pdf> <https://www.cameraitacina.com/en/system/files/webform/feedback/sabufay824.pdf> [https://nesiastore.com/wp-content/uploads/2022/07/IOC\\_Finder.pdf](https://nesiastore.com/wp-content/uploads/2022/07/IOC_Finder.pdf) [https://lfbridge.com/upload/files/2022/07/GZFBOCDE3TXfyAn1bb21\\_04\\_45da47fceada69631bfbb477](https://lfbridge.com/upload/files/2022/07/GZFBOCDE3TXfyAn1bb21_04_45da47fceada69631bfbb477b4431527_file.pdf) [b4431527\\_file.pdf](https://lfbridge.com/upload/files/2022/07/GZFBOCDE3TXfyAn1bb21_04_45da47fceada69631bfbb477b4431527_file.pdf) <https://onewish.org/wp-content/uploads/2022/07/rowywen.pdf> [https://transitdamagerepairs.com/wp-content/uploads/2022/07/Baisvik\\_Disk\\_Cleaner\\_Free.pdf](https://transitdamagerepairs.com/wp-content/uploads/2022/07/Baisvik_Disk_Cleaner_Free.pdf) https://www.oakland-ni.org/sites/g/files/vyhlif1026/f/uploads/borough\_calendar\_2022.pdf

<https://ameppa.org/2022/07/04/websecurify-basic-crack/>

[https://justproms.com/upload/files/2022/07/GSLfAZ8hJanFMzNFRbz6\\_04\\_af7ef90c0698f0b4424525e3](https://justproms.com/upload/files/2022/07/GSLfAZ8hJanFMzNFRbz6_04_af7ef90c0698f0b4424525e37bf1a051_file.pdf) [7bf1a051\\_file.pdf](https://justproms.com/upload/files/2022/07/GSLfAZ8hJanFMzNFRbz6_04_af7ef90c0698f0b4424525e37bf1a051_file.pdf)

[https://u-ssr.com/upload/files/2022/07/tPMe8YARnHGtoVqLak2v\\_04\\_af7ef90c0698f0b4424525e37bf1](https://u-ssr.com/upload/files/2022/07/tPMe8YARnHGtoVqLak2v_04_af7ef90c0698f0b4424525e37bf1a051_file.pdf) [a051\\_file.pdf](https://u-ssr.com/upload/files/2022/07/tPMe8YARnHGtoVqLak2v_04_af7ef90c0698f0b4424525e37bf1a051_file.pdf)

<http://www.ndvadvisers.com/?p=>

<https://nisharma.com/wikiquote-screensaver-crack-license-key-download-latest/>

<https://longitude123.net/mailscan-for-smtp-servers-crack-mac-win/>

<https://swisshtechnologies.com/cloudready-usb-maker-crack/>

<http://www.vidriositalia.cl/?p=34790>

[https://josebonato.com/foo\\_tunes-crack-final-2022/](https://josebonato.com/foo_tunes-crack-final-2022/)

<http://alldigi.ir/dcs-2132l-setup-wizard-crack-download-2022-latest/>